# **apachectl - Interface de contrôle du serveur HTTP Apache**

L'interface **apachectl** aide l'administrateur à contrôler le fonctionnement du démon Apache.

# **Pré-requis**

Les variables d'environnement **APACHE\_RUN\_USER**, **APACHE\_RUN\_GROUP** et **APACHE\_PID\_FILE** doivent être définies dans **/etc/apache2/envvars**.

### **Installation**

# **Configuration**

# **Utilisation**

#### **Sortie**

Le script apache2ctl renvoie une valeur de sortie 0 en cas de succès et >0 en cas d'erreur. Pour plus de détails, consultez les commentaires dans le script.

#### **Syntaxe**

**En mode SysV init**, **apachectl** prend des commandes simples en un mot :

```
...@...:~ $ sudo apachectl start|stop|restart|graceful|graceful-
stop|configtest|status|fullstatus|help
```
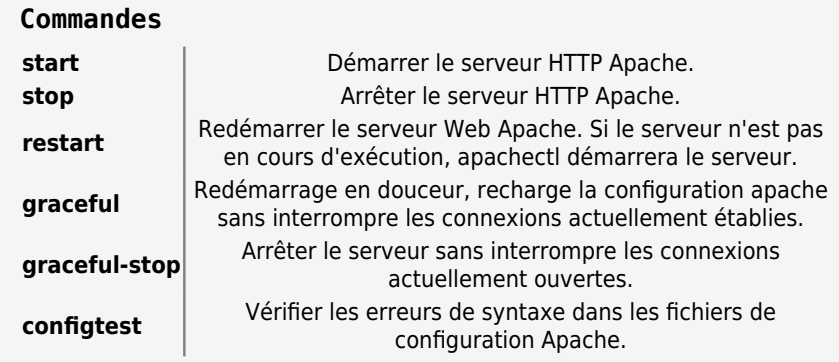

status | Afficher un rapport d'état résumé du serveur Web. fullstatus | Afficher le rapport d'état complet. **help** and **Aide** 

**En mode pass-through**, **apachectl** peut prendre tous les arguments disponibles pour le binaire httpd :

```
...@...:~ $ sudo apachectl [argument httpd]
```
#### **Environnement**

Le comportement d'apache2ctl peut être influencé par ces variables d'environnement :

- APACHE HTTPD,
- APACHE LYNX,
- APACHE STATUSURL,
- APACHE ULIMIT MAX FILES,
- APACHE RUN DIR,
- APACHE LOCK DIR,
- APACHE\_RUN\_USER,
- APACHE ARGUMENTS,
- APACHE ENVVARS.

Voir les commentaires dans le script pour plus de détails. Ces variables (sauf APACHE\_ENVVARS) peuvent être définies dans /etc/apache2/envvars.

#### **Commandes**

## **Désinstallation**

### **Voir aussi**

- **(fr)** [Readme.debian.gz](http://www.nfrappe.fr/doc-0/doku.php?id=logiciel:internet:apache:apachectl:readme.debian.gz) (/usr/share/doc/apache2/README.Debian.gz)
- **(en)** <https://www.configserverfirewall.com/linux-tutorials/apachectl-command/>

Basé sur « man apache2ctl(8) » par Auteur.

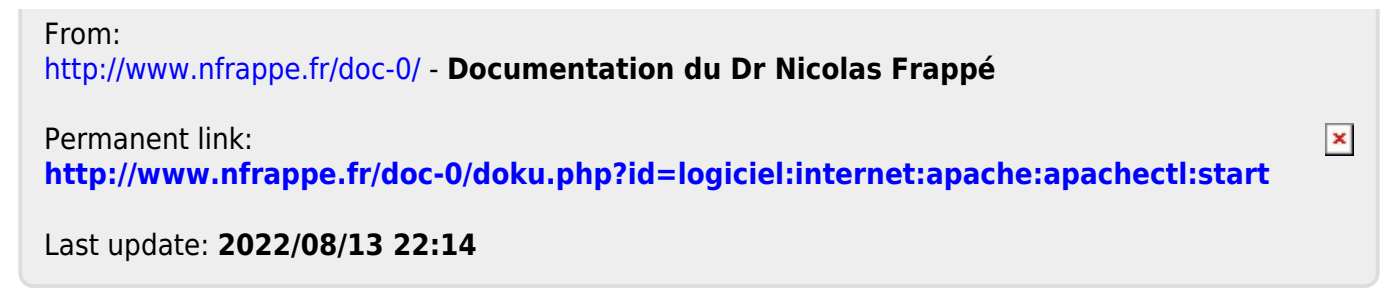